### CT-SEDS Administrative Preview

#### **Session #1 Basic Administrative Navigation**

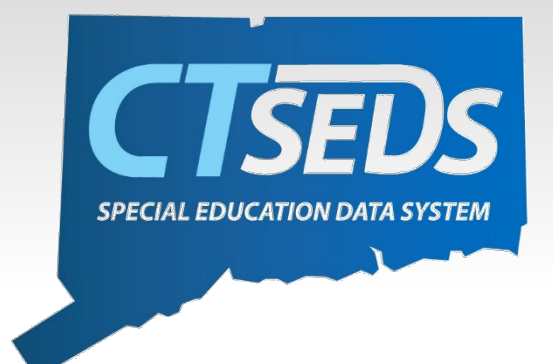

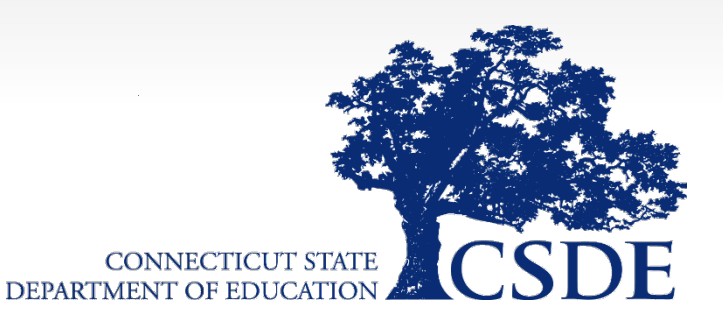

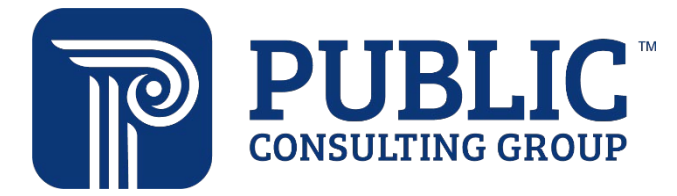

## Welcome

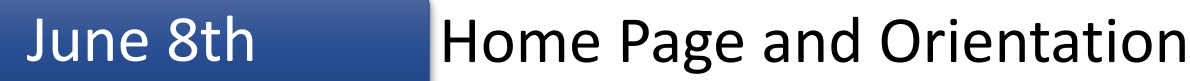

- Dashboard and Widgets
- My Account tools
- Student Search

#### June 15<sup>th</sup> Users and Caseloads

- User Types
- Adding/Inactivating Users
- Caseload Set-Up

#### June 22nd Administrative Tasks

- District Calendar Management (Progress Report Periods, ESY)
- Schools Management
- Monitoring Imports

## Topics Covered Today

- Home Page
	- Dashboard
	- System Messages
	- Posting Documents
- My Account
	- My Calendar
	- My Docs
	- My Info
	- My Messages
	- My Reports
- Student Search

# Home Page and Dashboard

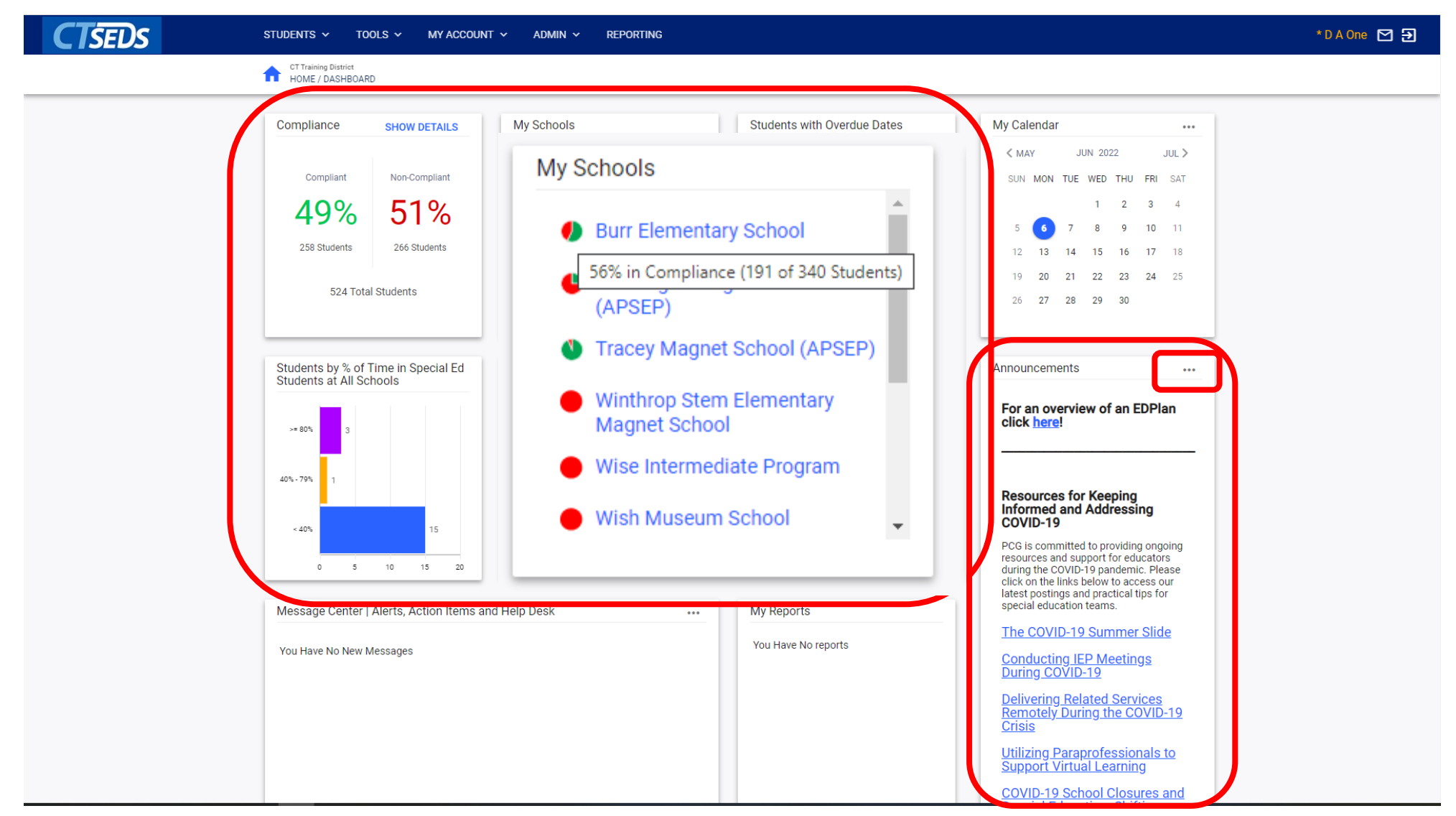

## Adding an Announcement

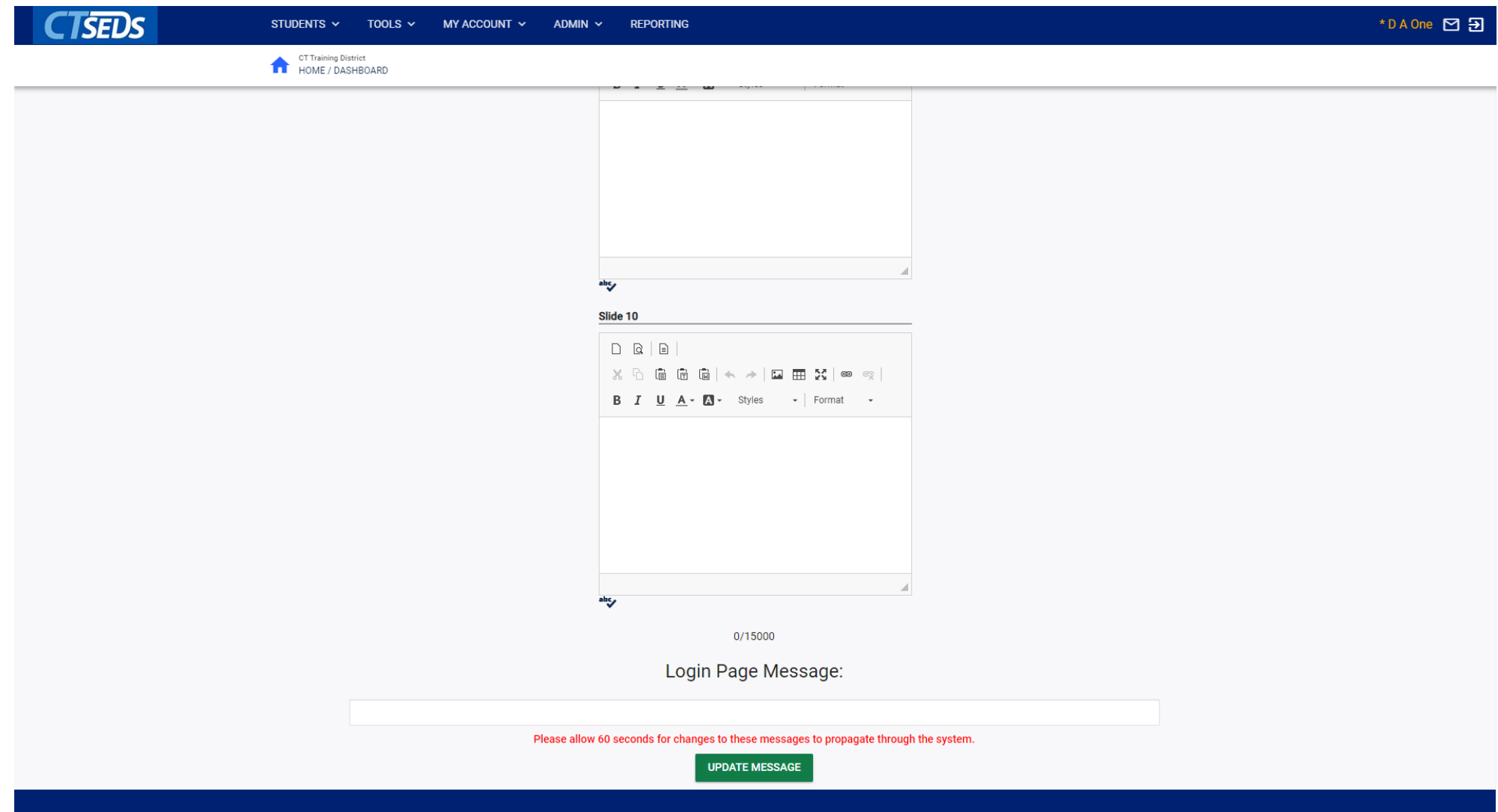

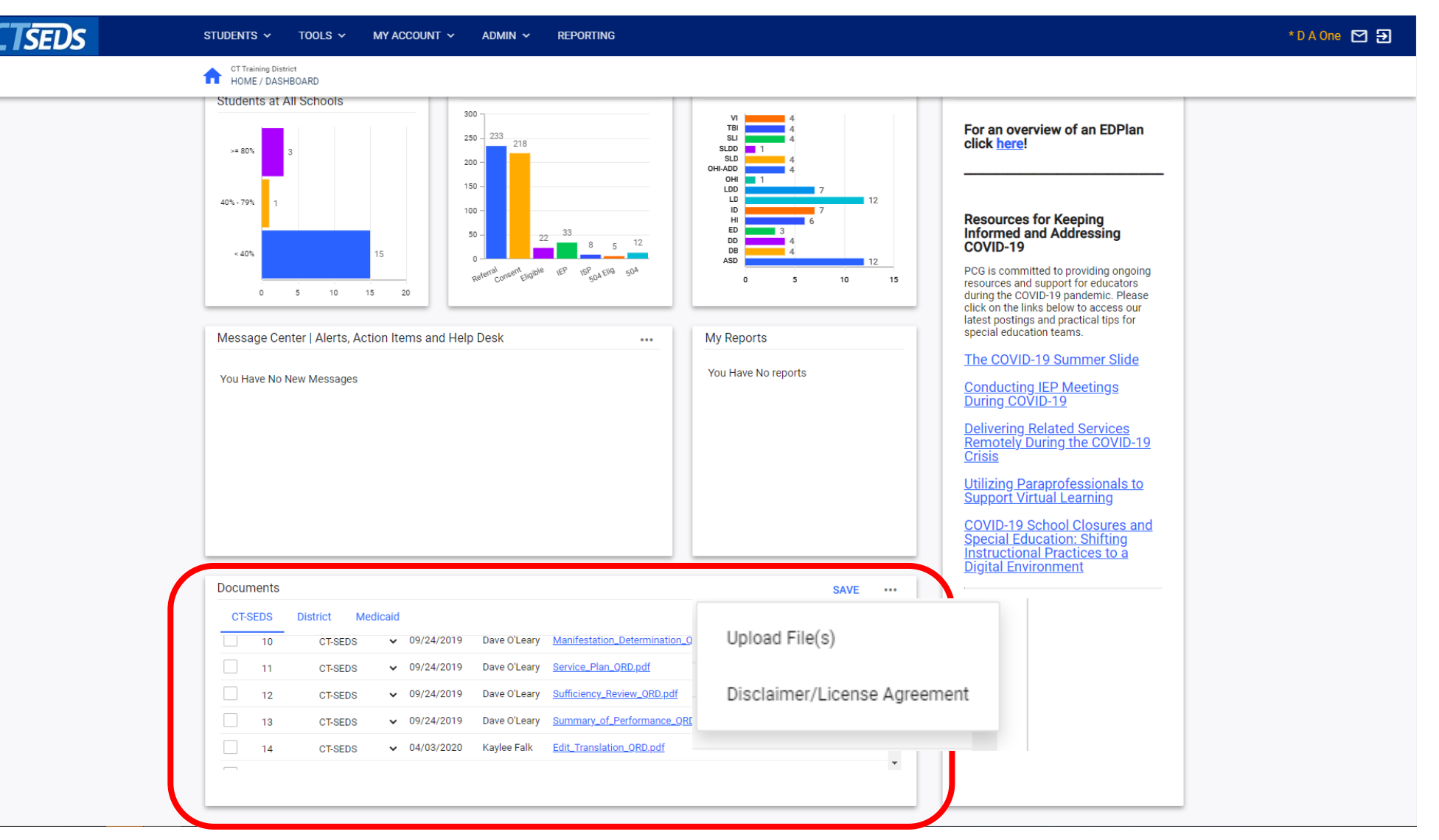

## Uploading System Documents

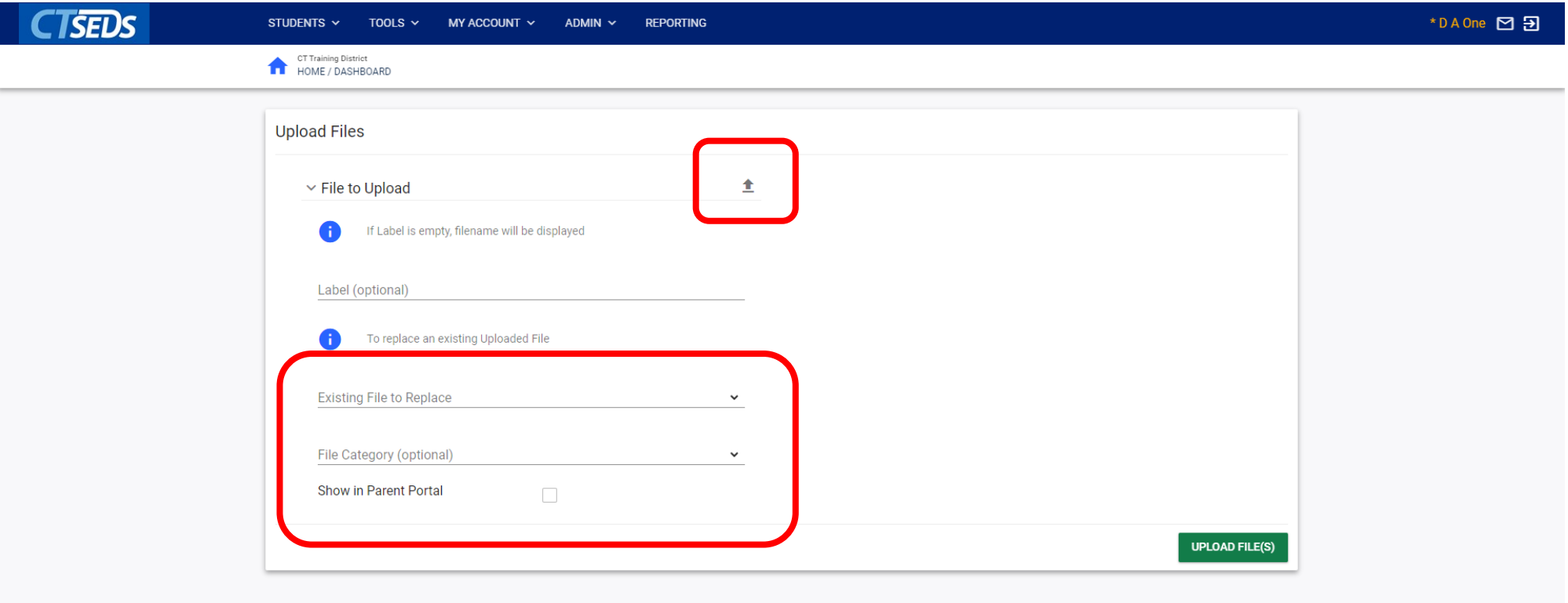

# My Account

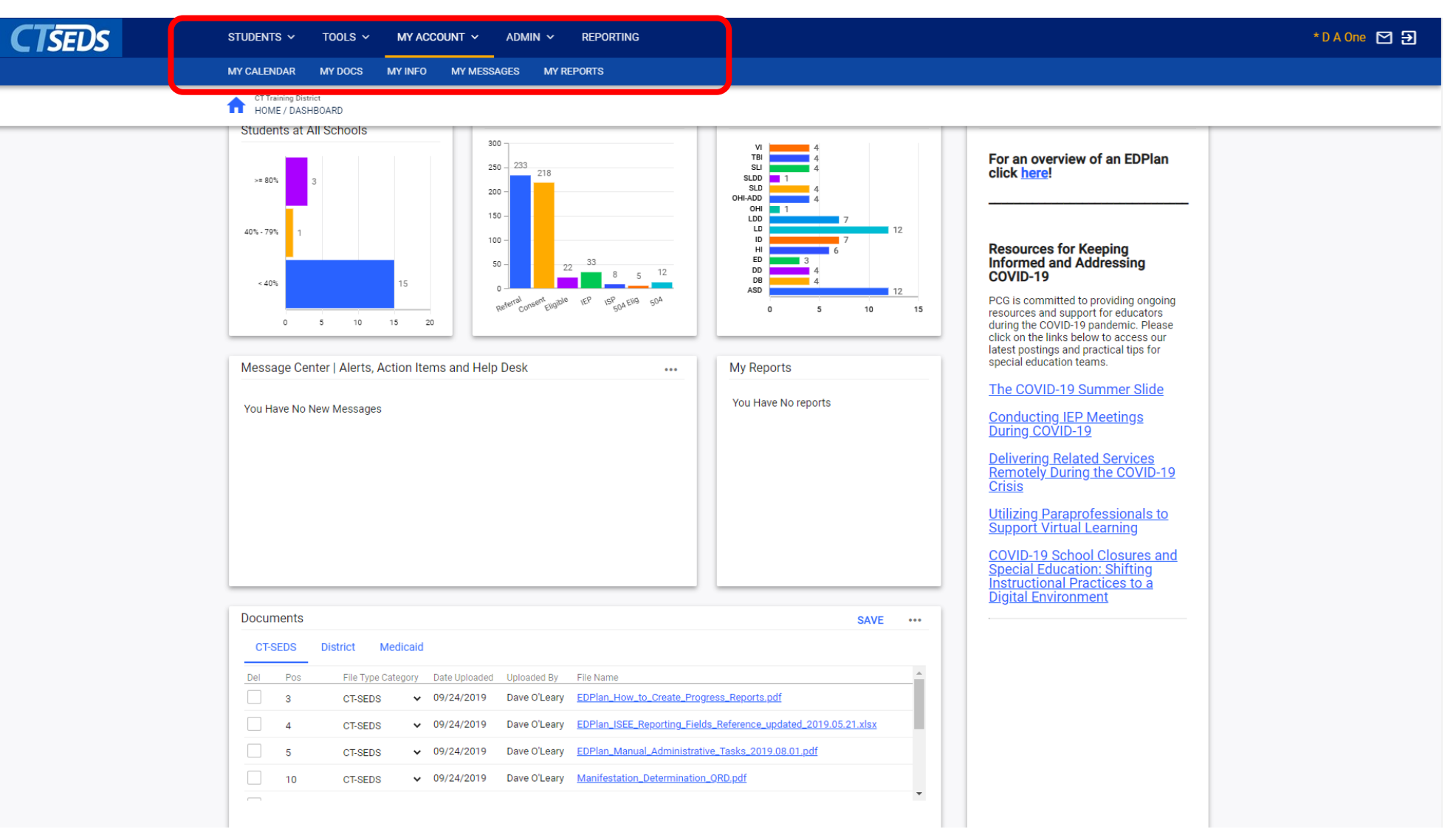

## My Account

- My Calendar
	- Schedule meetings and other events in CT-SEDS
- My Docs
	- Displays all student documents for students on the user's caseload
- My Info
	- View and update your contact information, passwords, and forgotten password questions
- My Messages
	- Displays CT-SEDS notifications and messages
- My Reports
	- displays any reports generated by the user for easy access

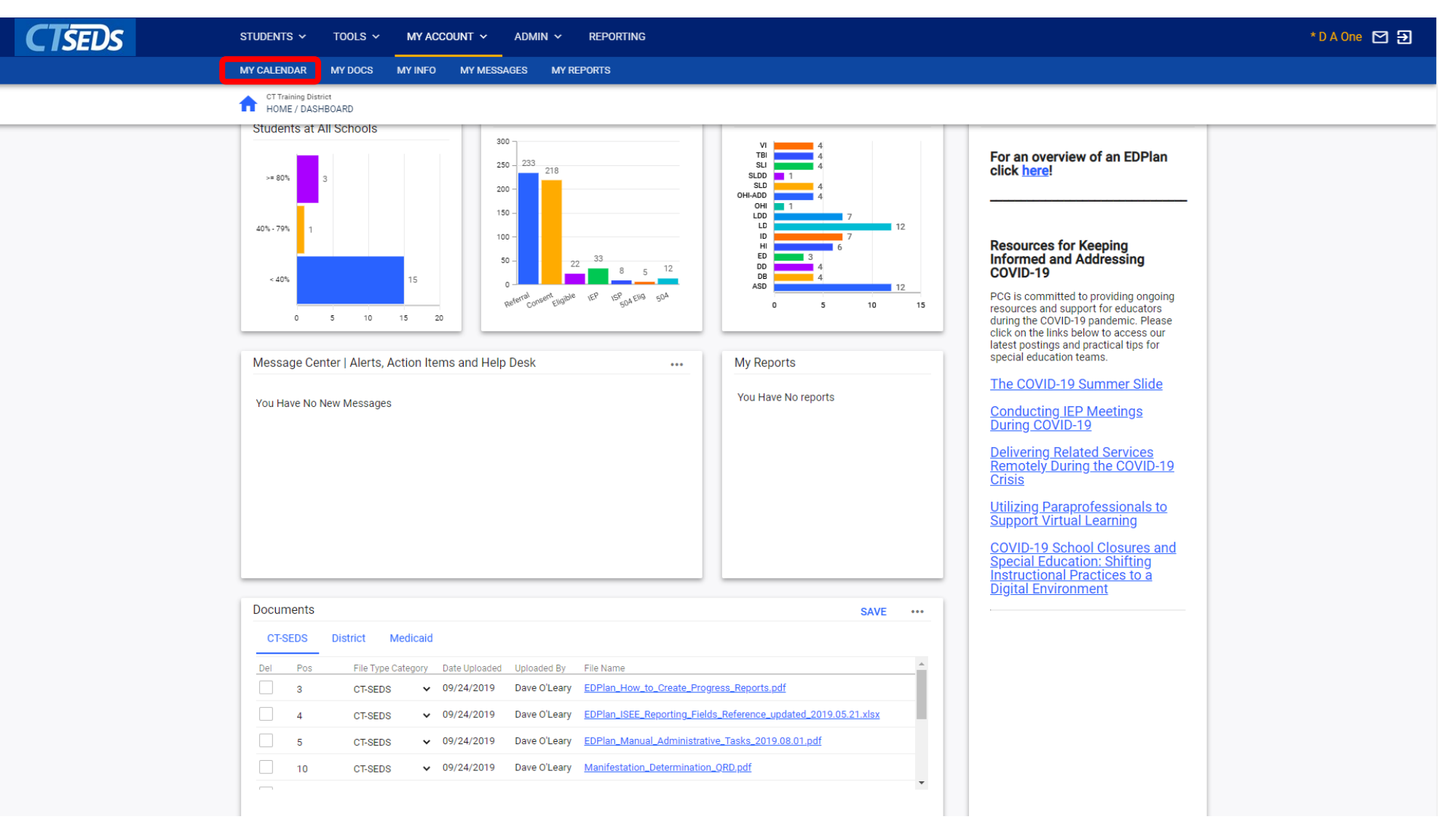

## My Calendar

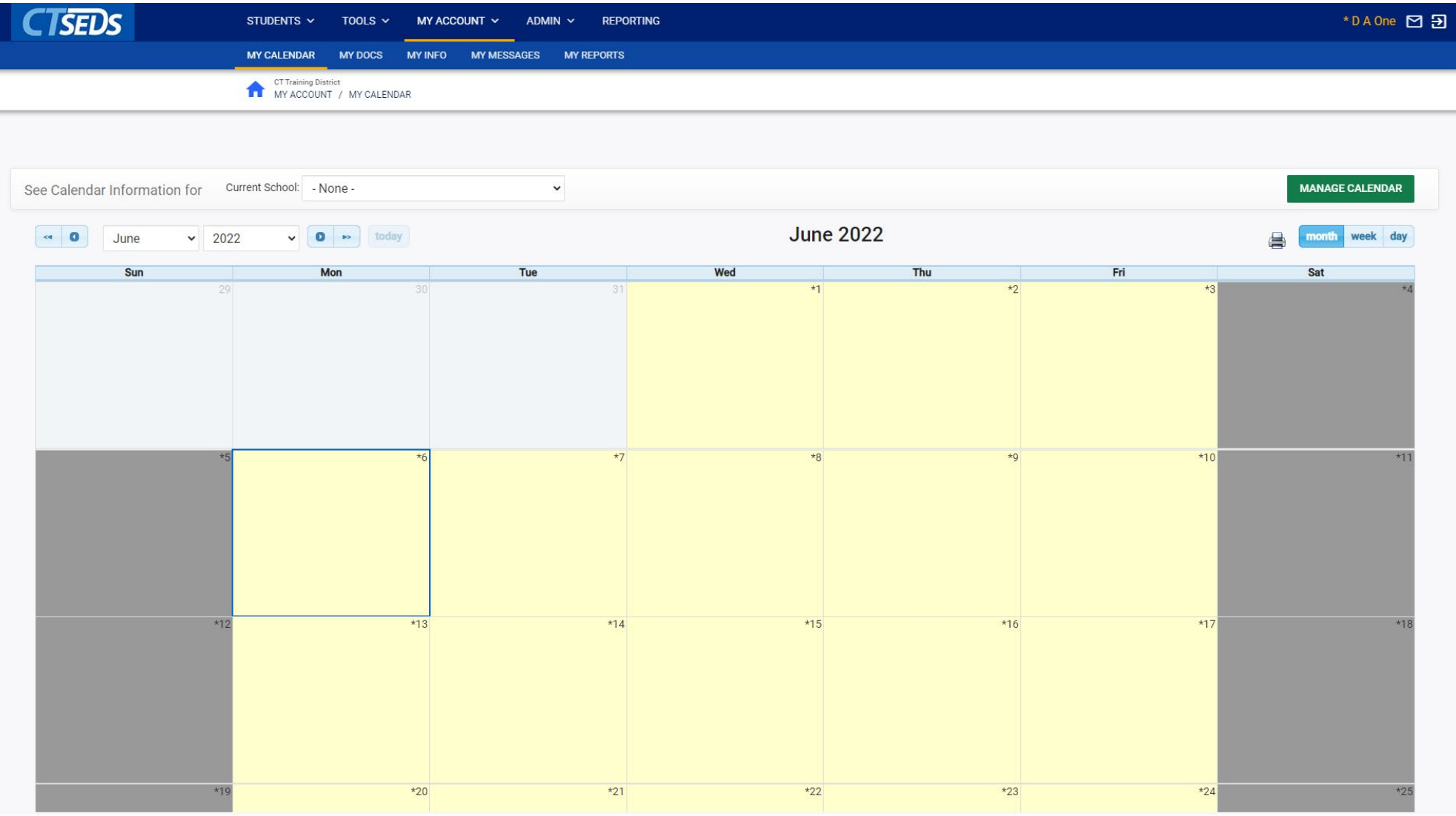

## My Docs

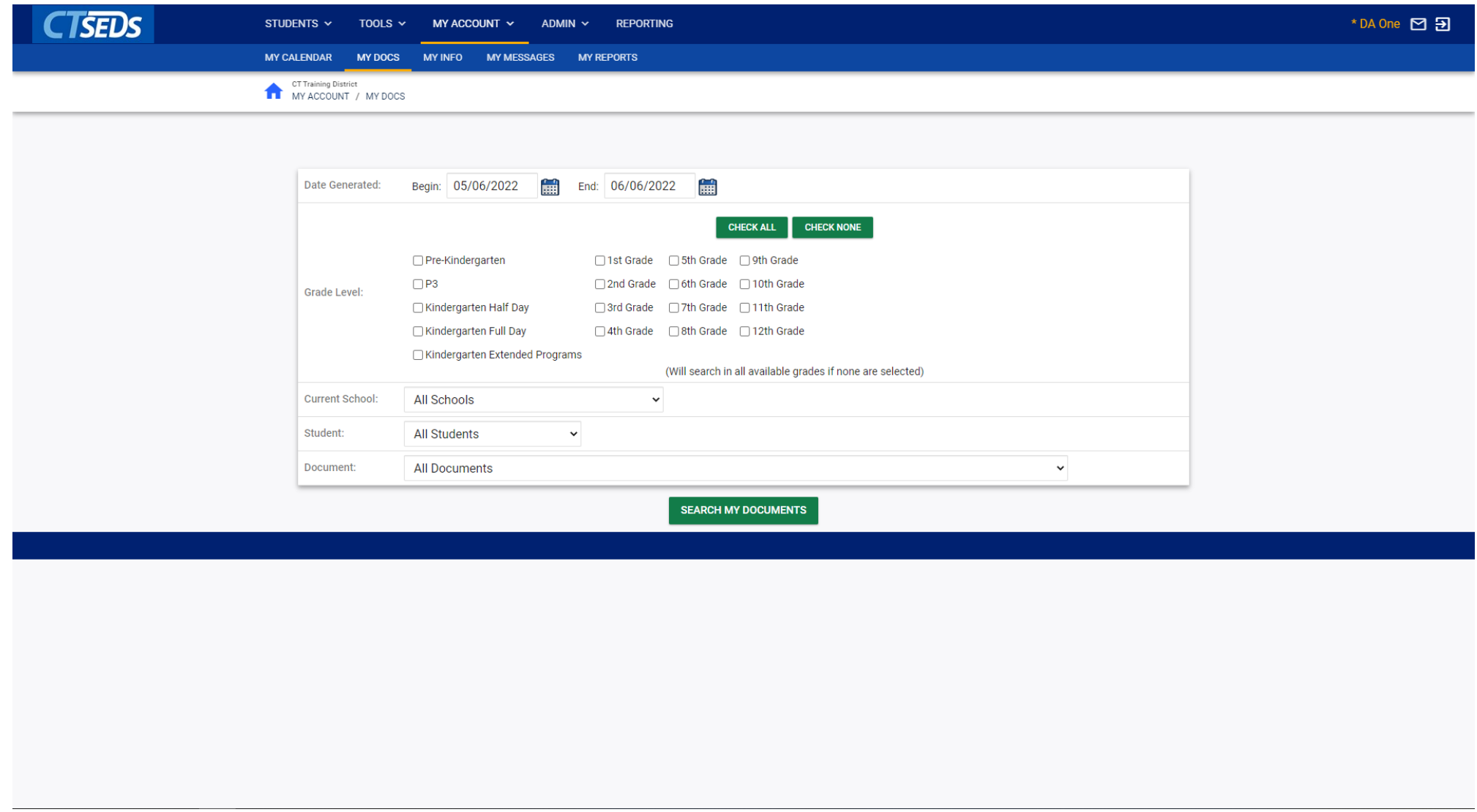

## My Info

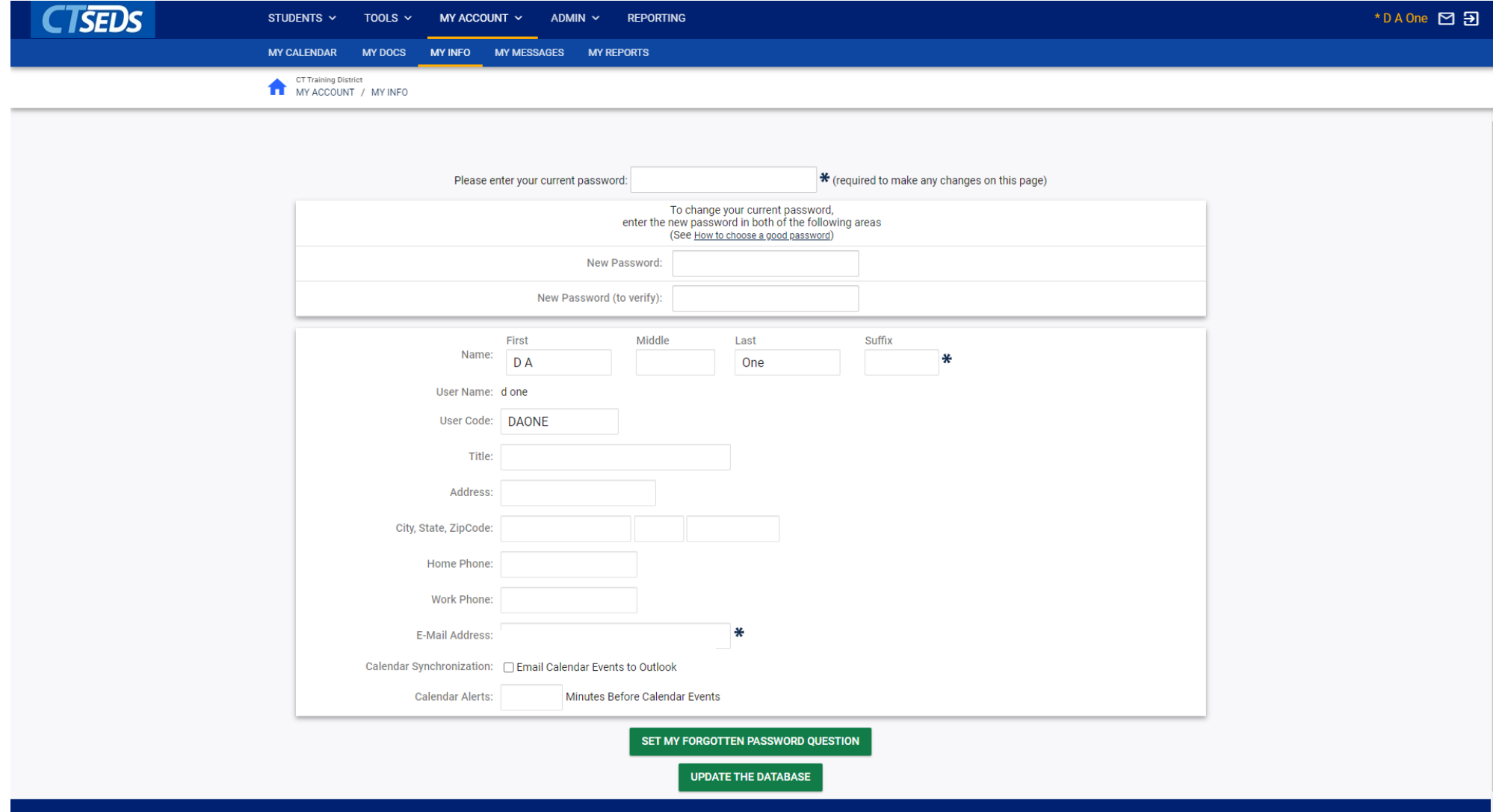

## My Messages

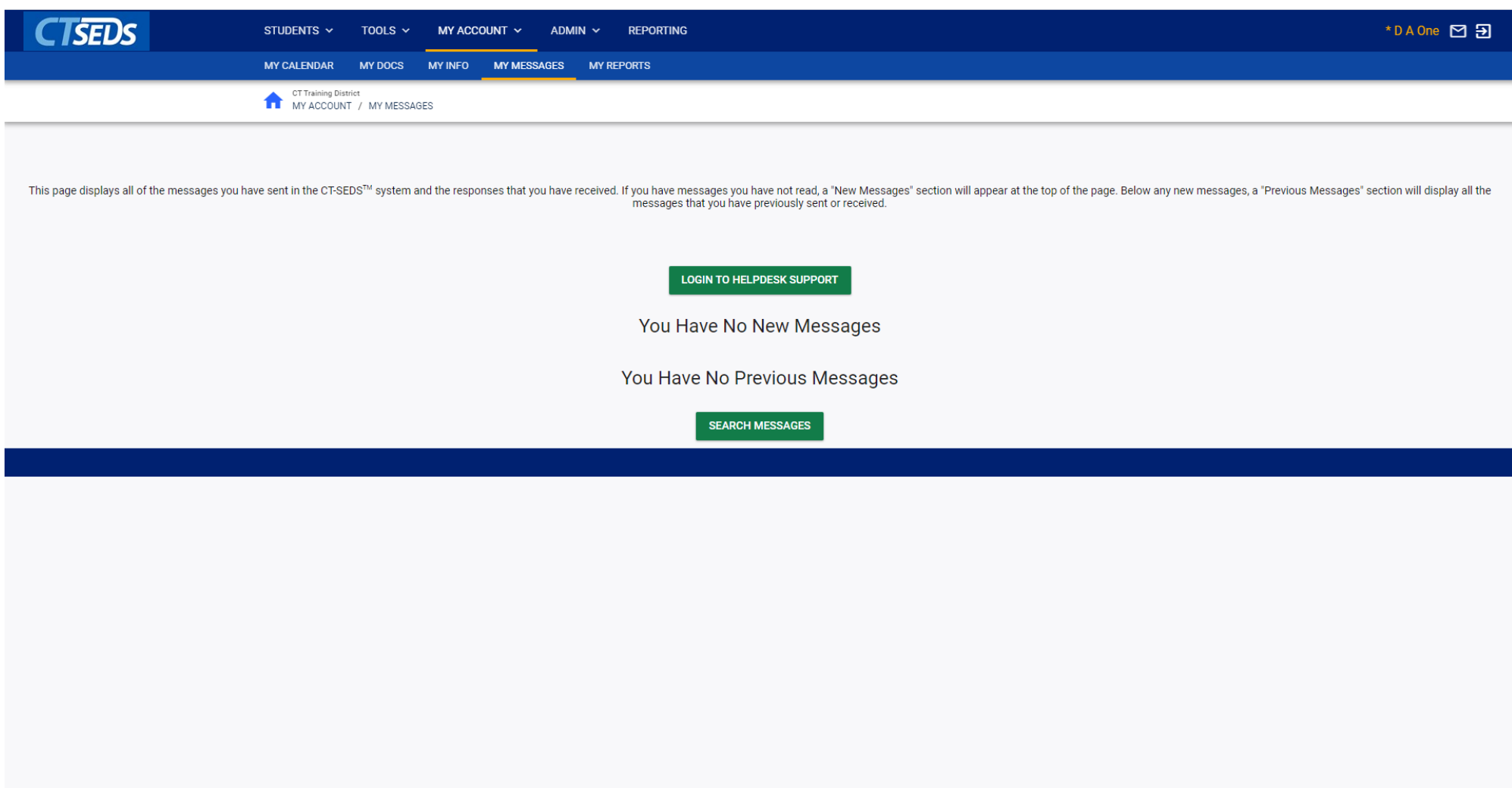

## My Reports

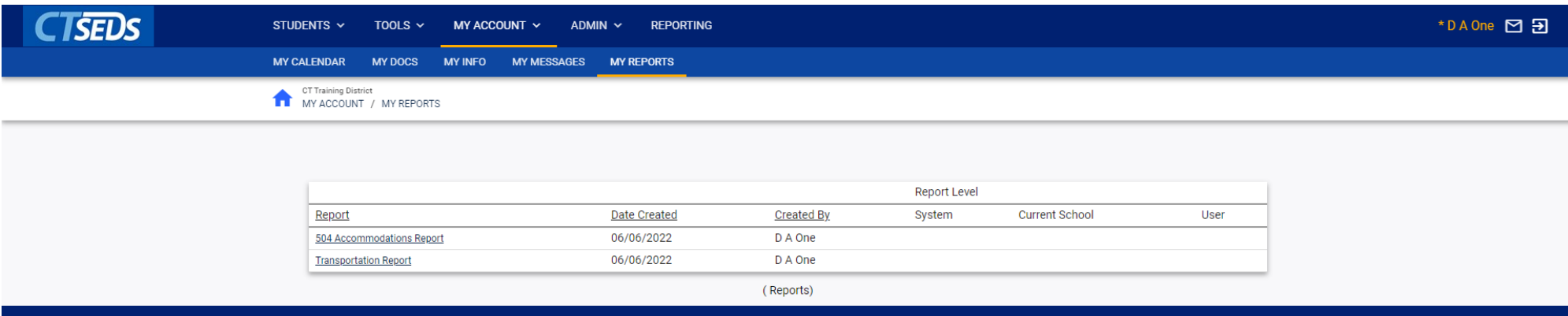

# Student Search

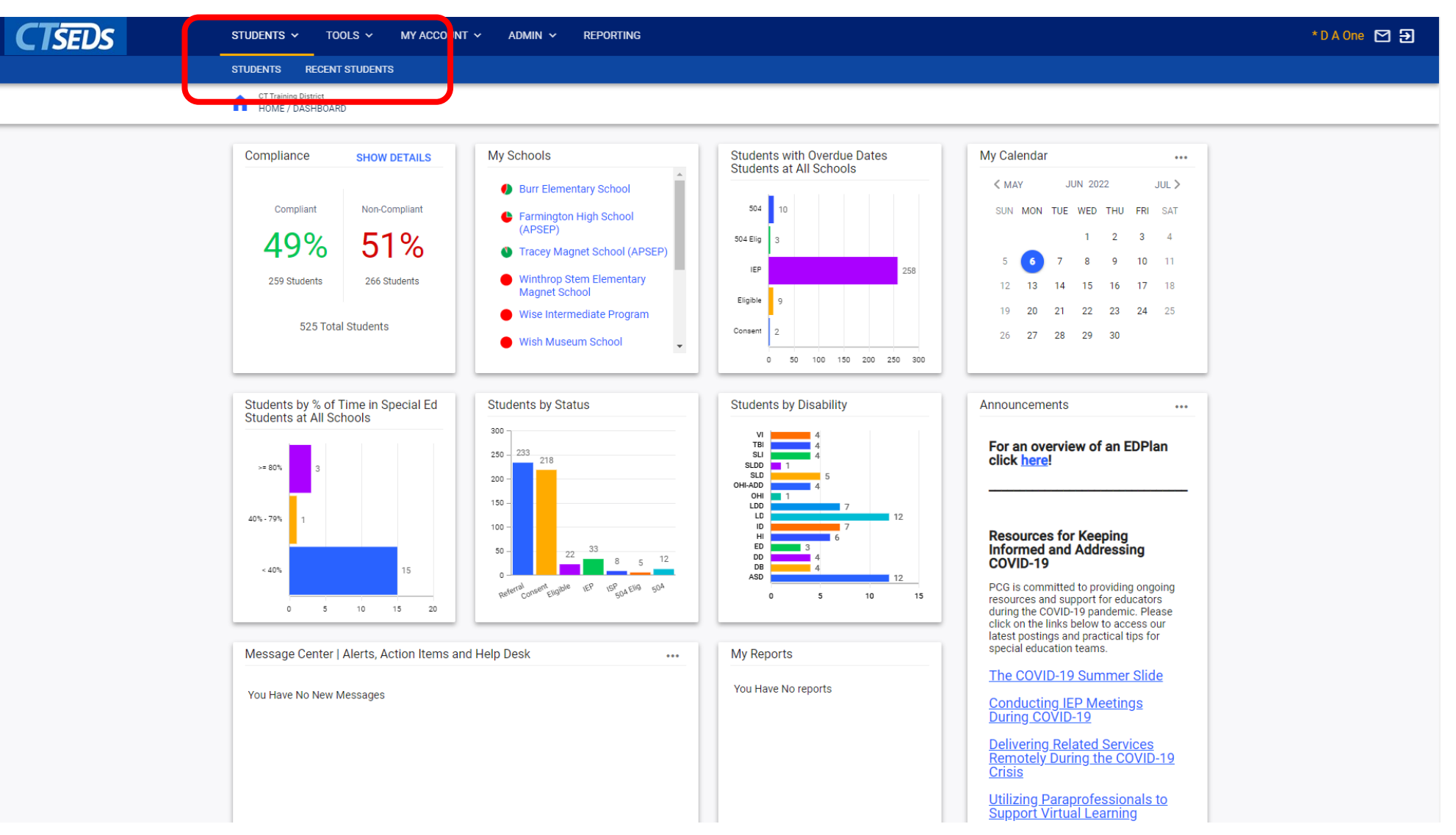

### Student Search

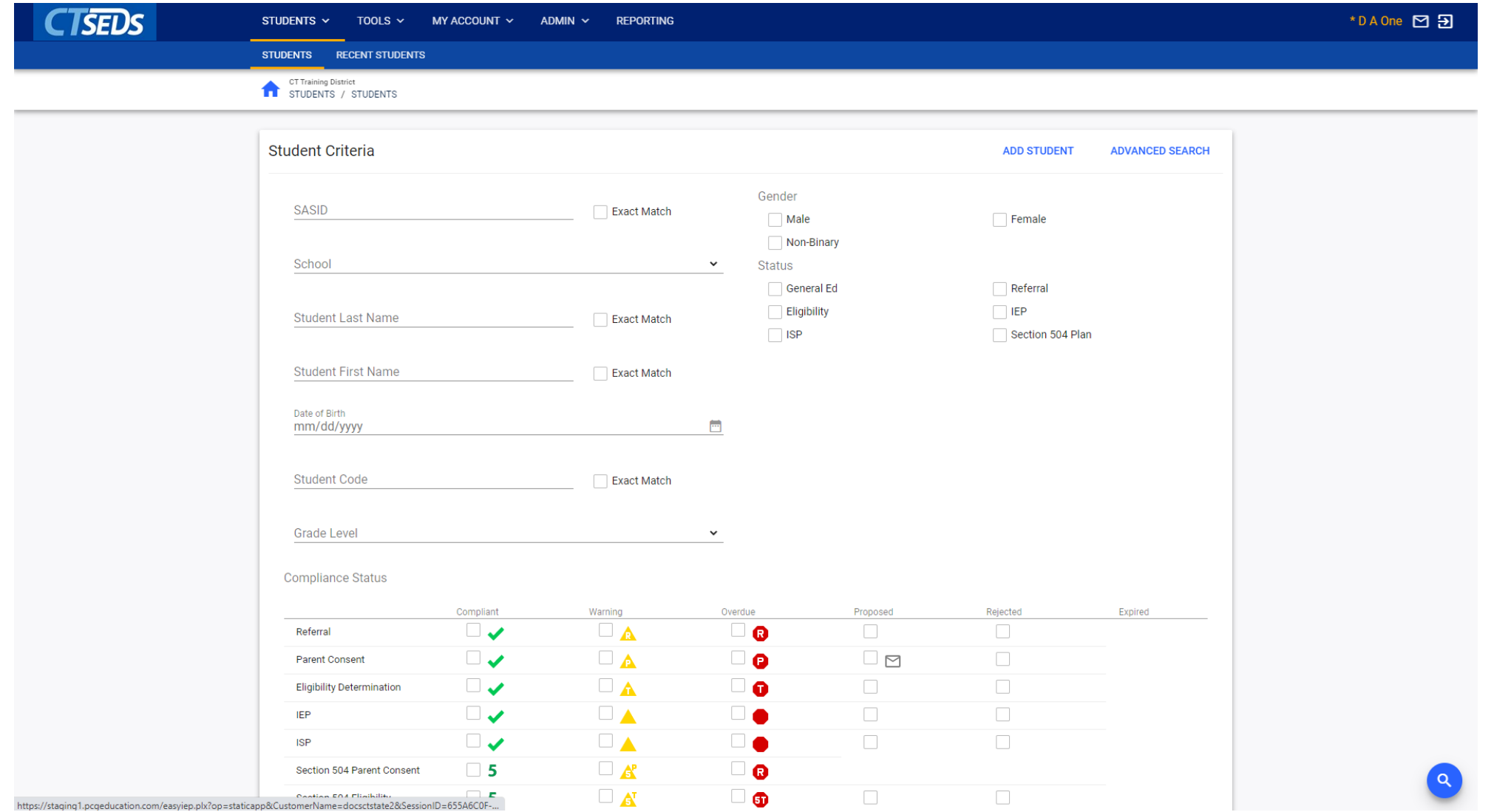

### Student Search Results

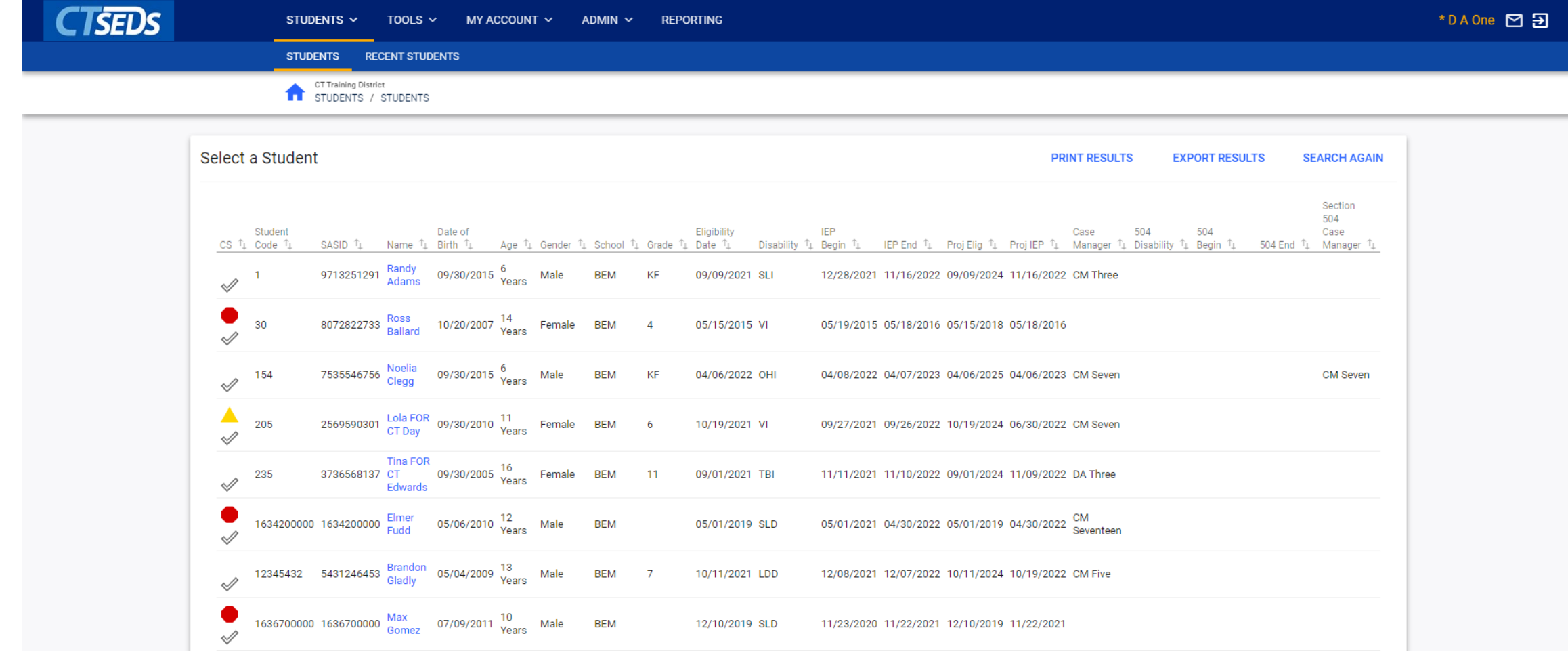

### Advanced Student Search

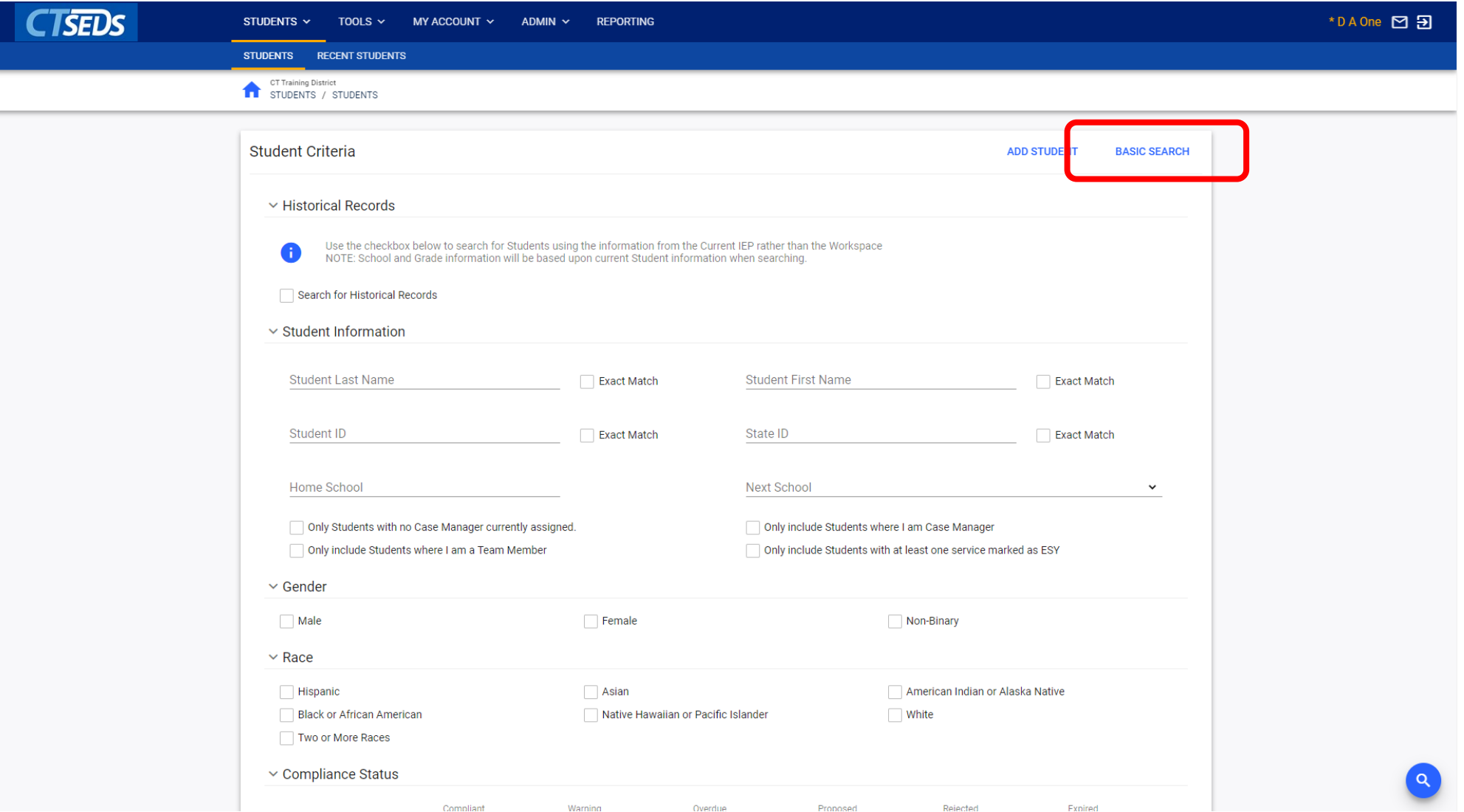

## Advanced Search

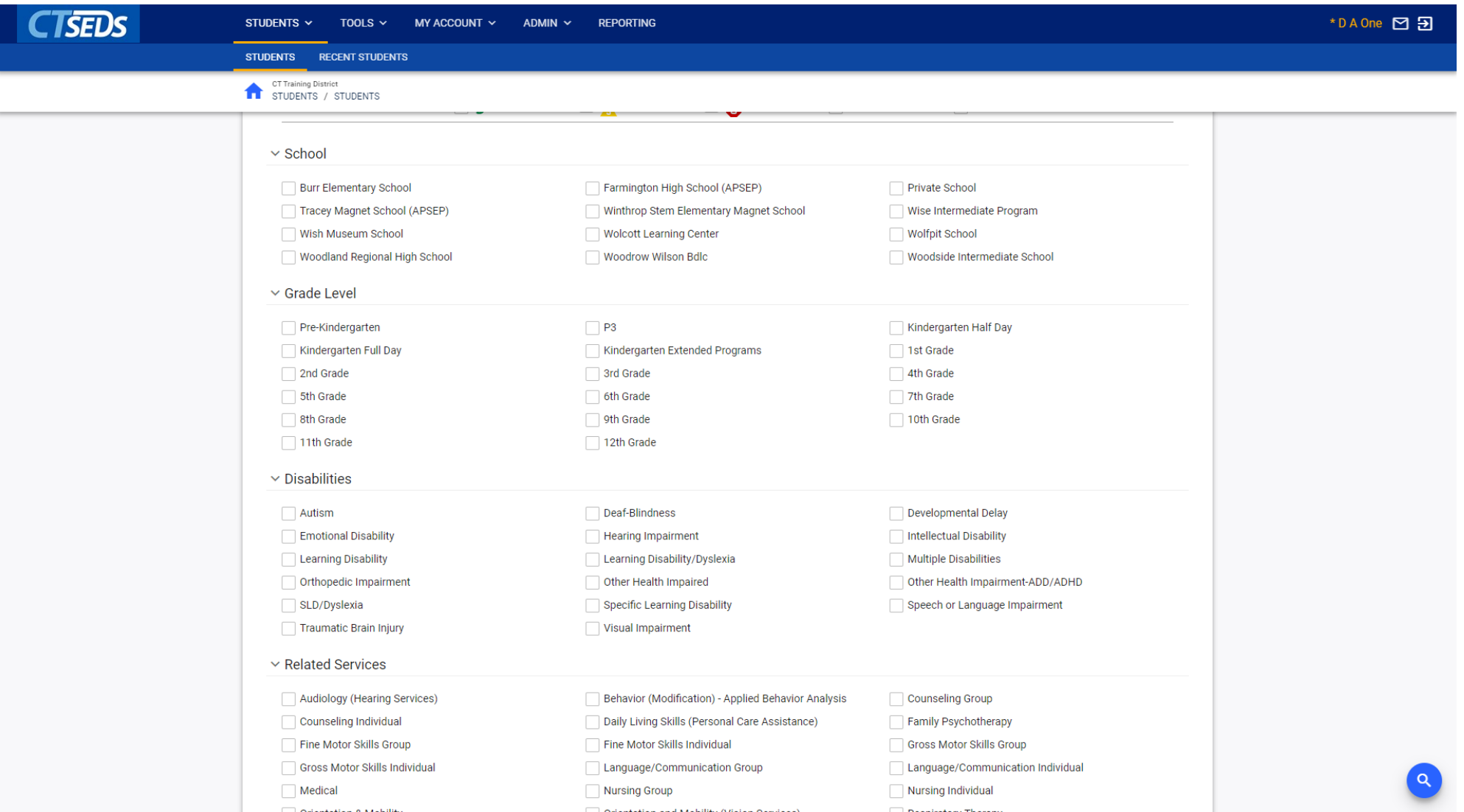

## Upcoming Preview Sessions

#### June 8th Home Page and Orientation

- Dashboard and Widgets
- My Account tools
- Student Search

#### June 15<sup>th</sup> Users and Caseloads

- User Types
- Adding/Inactivating Users
- Caseload Set-Up

#### June 22nd Administrative Tasks

- District Calendar Management (Progress Report Periods, ESY)
- Schools Management
- Monitoring Imports

### Thank You!

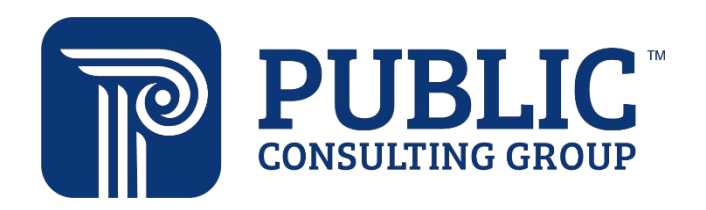

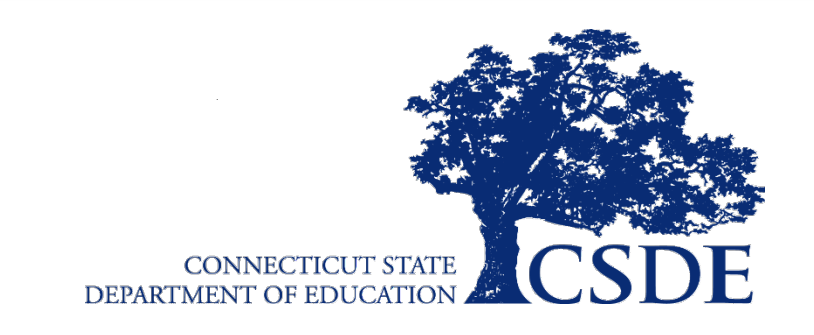

Connecticut Core Standards *Systems of Professional Learning* 25